## **HTTP/TTS Protocol**

[Home](https://wiki.voximal.com/doku.php?id=vxi_installation_guide:start) >

## **Description**

This protocol is simple :

- From the VoiceXML browser, you configure to use HTTP, a (POST recommended) request containing mainly the text content and additional parameters (like language, voice…).
- The server treats your request.
- The VoiceXML browser receives an audio file (cpataible with Asterisk) : it keep it in cache and play it.

## **VoiceXML Browser configuration**

The main TTS configuration is set in /etc/vxmld.conf, in the section "TTS server configuration", parameters prefix "client.prompt.resource.0.".

- **method** : When you set the **method** with POST or GET the HTTP/TTS protocol is used to process <prompt> text contents. If you set the value ASTERISK, the VoiceXML browser will send the content to the Asterisk module (as a text/UTF8 or XML/UTF8 content).
- **uri** : You need to set the **uri** for the TTS (or TextToVideo) service (our scripts install the services in <http://ip/tts/provider/tts.php>).
- **format** : Configure the audio file **format** used, all the scripts not support all the format. Have a look on the install documentation to check and set the correct format.
- **maxage** : The parameter **maxage** force to refresh the cache after sometime. The value 0, disable the caching, the HTTP request will be use for each prompt. The value -1 define infinite age. If the file exist in the cache, it will be always used from the cache directly.
- **cutPrompt** : The option **cutPrompt**, allows to slice the prompt in order to mutualize the maximal contents (cuts in '.', ',', ':' ...).
- **ssml** : The option **ssml** for to send the text as a SSML/XML well formated content (with <?xml> and <ssml> roots tags).

############################ # TTS server configuration # ############################

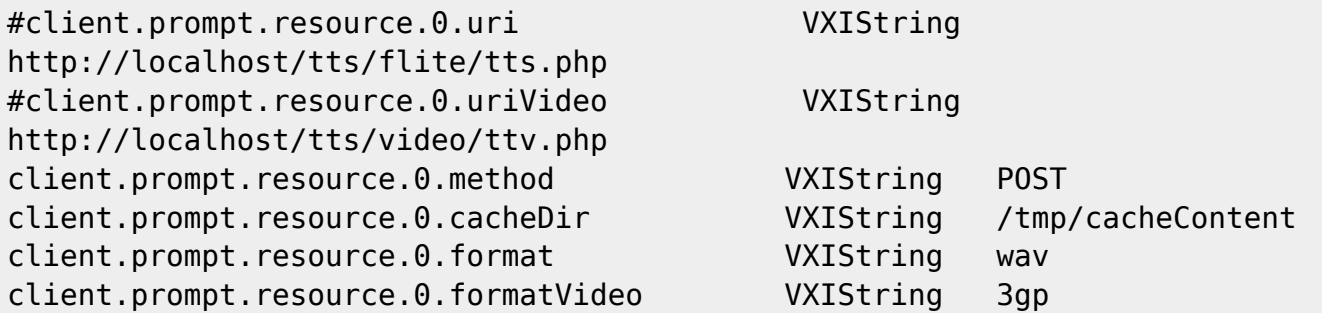

Last<br>update: update:<br>2017/07/28 <sup>legacy:text-to-speech\_guide:tts\_http\_protocol:start https://wiki.voximal.com/doku.php?id=legacy:text-to-speech\_guide:tts\_http\_protocol:start&rev=1425415441</sup> 22:29

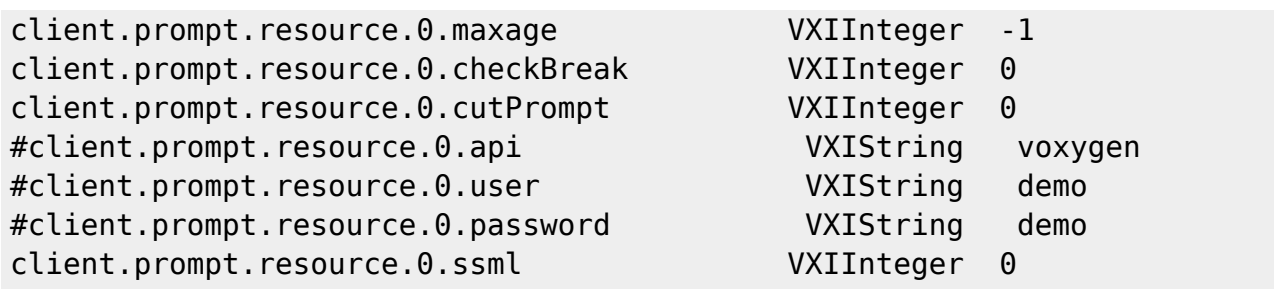

## **HTTP Parameters**

- **text** : the text to synthesize : from the <prompt> content (UTF8 format).
- **language** : the language used (en-GB, fr-FR…) : from the xml:lang attribut.
- **format** : the audio format to return (wav, gsm, mp4… formats supported by Asterisk) : from the configuration.
- **voice** : the voice (Carla, Marcos… depends on the TTS provider) : from the xml:lang attribut.
- **size**\* : the size of the image : from the property promptsize.
- **backgroud**\* : the image reference or color used for the background : from the property promptbackground.
- **color**\* : the color for the text : from the property promptcolor.
- **font**\* : the size of the font : from the property promptfont.
- **offset**\* : the offset X shift to the text : from the property promptoffset
- **position**\* : the position Y shift to the text : from the property promptposition
- **hmac** : MD5 key generated for Voxygen Cloud integration.
- \* : Only for TextToVideo function. When you set xml:language="video".

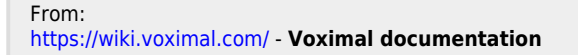

Permanent link: **[https://wiki.voximal.com/doku.php?id=legacy:text-to-speech\\_guide:tts\\_http\\_protocol:start&rev=1425415441](https://wiki.voximal.com/doku.php?id=legacy:text-to-speech_guide:tts_http_protocol:start&rev=1425415441)**

Last update: **2017/07/28 22:29**

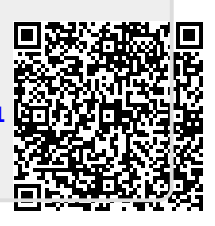